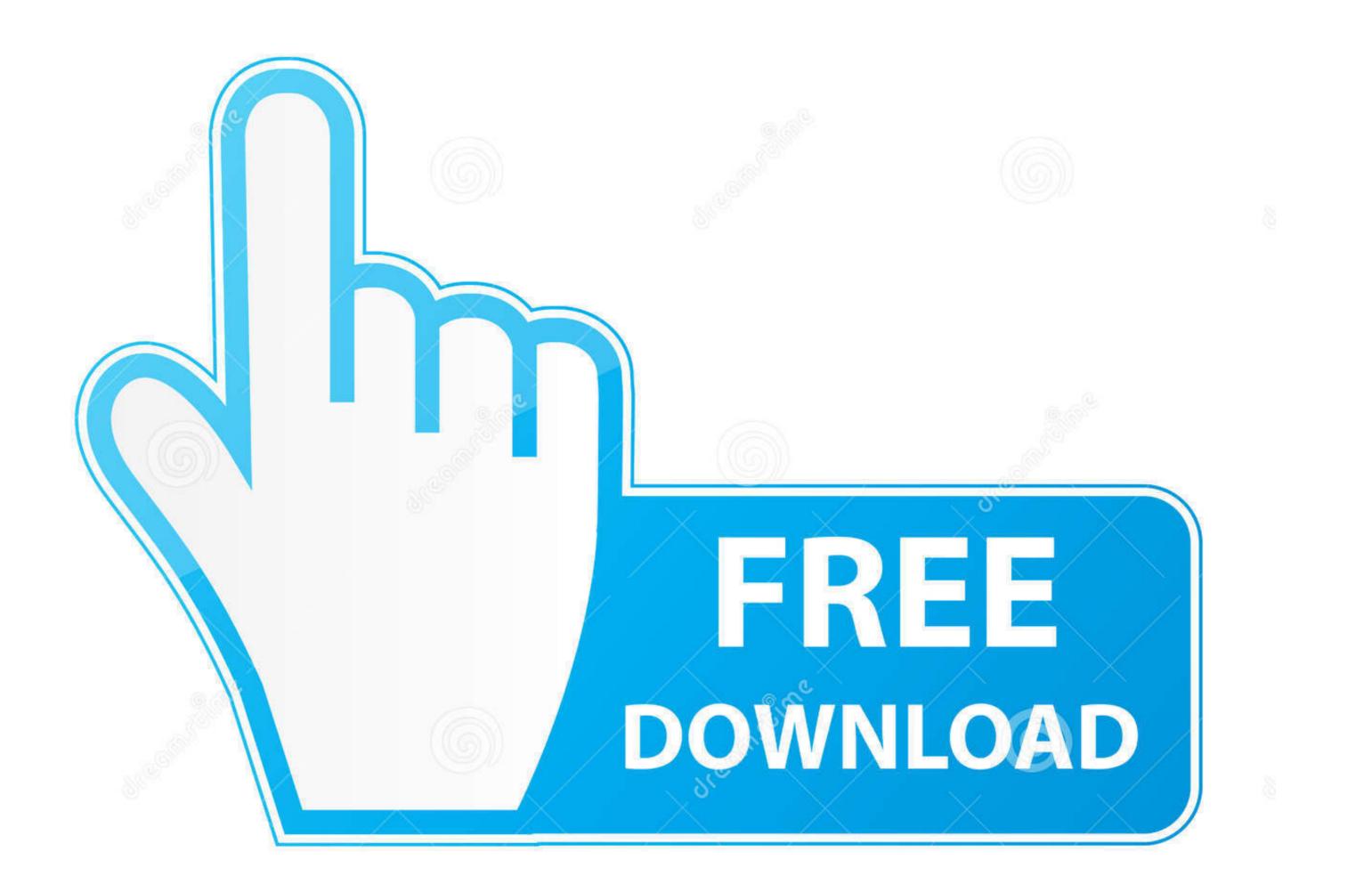

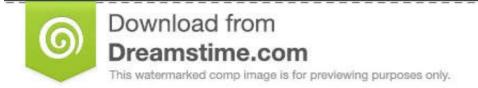

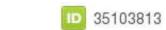

💿 Yulia Gapeenko | Dreamstime.com

## Goip 4 Telnet Password Crack

| conf.d                                   | <pre>gargoyle_shared_config_test</pre> | main iptables ssh bruteforce.cpp          |
|------------------------------------------|----------------------------------------|-------------------------------------------|
| config.h                                 | gargoyle_view_shared_mem               | <pre>main_iptables_ssh_bruteforce.o</pre> |
| config.h.in                              | install-sh                             | <pre>main_shared_config_test.cpp</pre>    |
| config.log                               | <pre>ip_addr_controller.cpp</pre>      | <pre>main_shared_config_test.o</pre>      |
| config.status                            | ip addr controller.h                   | Makefile                                  |
| configure                                | ip_addr_controller.o                   | Makefile.am                               |
| configure.ac                             | lib                                    | Makefile.in                               |
| ONTRIBUTORS                              | LICENSE                                | missing                                   |
| b                                        | main_daemon.cpp                        | packet_handler.cpp                        |
| lefaults.mk                              | main_daemon.o                          | packet_handler.h                          |
| lepcomp                                  | <pre>main_iptables_analysis.cpp</pre>  | packet_handler.o                          |
| tc-init.d-gargoyle                       | main iptables analysis.o               | README.md                                 |
| argoyle_config                           | main iptables bruteforce.cpp           | stamp-h1                                  |
| argoyle_config.cpp                       | main iptables bruteforce detect.c      | status.py                                 |
| argoyle_config.o                         | main iptables bruteforce detect.o      | utils                                     |
| argoyle_lscand_bruteforce                | main_iptables_bruteforce.o             | view_shared_mem.cpp                       |
| argoyle_lscand_bruteforce_detect         | <pre>main_iptables_monitor.cpp</pre>   | view_shared_mem.o                         |
| argoyle_lscand_ssh_bruteforce            | <pre>main_iptables_monitor.o</pre>     |                                           |
| eclist@xserver:~/security/gargoyl        | e\$ sudo ./status.py -h                |                                           |
| usage: status.py [-h] [blocked]<br>[all] | [whitelist] [blacklist] [daemon        | stats]                                    |
| Display Gargoyle Statistics.             |                                        |                                           |
| optional arguments:                      |                                        |                                           |
| -h,help show this help me                | ssage and exit                         |                                           |
|                                          | locked ips, time they were blocked, a  | nd whon                                   |

Goip 4 Telnet Password Crack

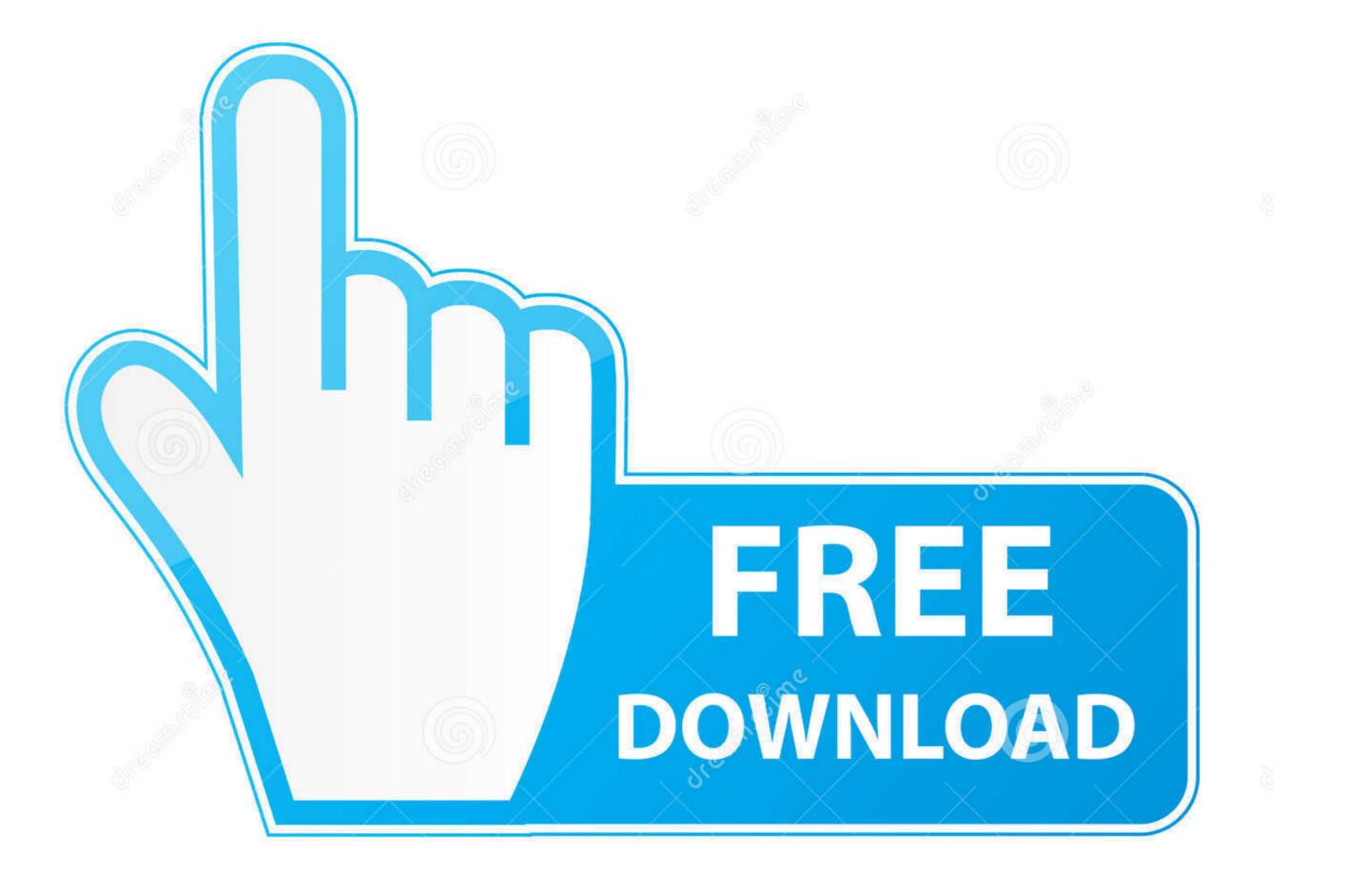

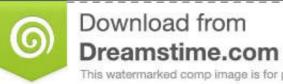

This watermarked comp image is for previewing purposes only.

10 35103813 💿 Yulia Gapeenko | Dreamstime.com

4 Oct 2018 . Sri Lanka Badu Numbers 144. 1/3. Sri Lanka Badu Numbers 144. 2/3. a4c8ef0b3e goip 4 telnet password crack download 720p .... Clicking this link will reset your password, which will be emailed to you in another ... The latest Tweets from GOIP Global Services (@goipservices). ... GPON OLT OP-GOLT 92408A & OP-GOLT 92408A & OP-GOLT 924

By default, The Router will become the network gateway and default IP is and will ... Internal UI WAP page as The default User name is voip The default Password is ... Hackers use ping to discover your gateway firstly and try to hack your home network later. ... GoIP Series SIM Card for GSM Voice Gateway User Manual.. 5.4.4 Observe exchanged messages through the broker . ... register brute force attacks aimed at forcing SSH or Telnet passwords (deliberately trivial) and.. Busca trabajos relacionados con Hack password protected expert advisor o ... SMS through the GoIP device indicating: User Password Provider Destination phone ... 4. El whiteboard debe poderse alimentar de texto insertado por teclado, ... con sistema embebido ecoS ( cambiar password por efecto del telnet a uno .... It's called a GSM VoIP Gateway (GoIP) and it looks like this: ... It has a handy backdoor to get you back in...just telnet (yay!) and say the magic word. Well ... It isn't asked for a password like I am; it's presented with a CHAP-like .... Cheap Price GoIP 8 - VoIP-GSM gateway for 8 channels for US \$345.59. ... The bi-directional password authentication (call authorization) and trust list authentication ... Telnet mode for sending AT commands to GSM module. ... 4. This system can also take the advantage of using the same GSM service provider to send sms ...

Keep press 10 seconds to reset to factory default settings. Page 10. Dinstar FXS Voice Gateway User Manual. 4. Network Applications ... Default username and password: admin/admin, click "OK" to entry into web interface.. Default user with root level:  $\diamond$  User Name: admin.  $\diamond$  Password: 123. The default password of phone screen menu is 123. 8.2 Setting via web browser. When this .... Abacre Restaurant Point Of Sale Crack Serial Key101. ... goip 4 telnet password crack  $\cdot$  a monster in paris full movie downloadinstmank. 4.1) Download and extract mobicents-ussd-3. ... For simulation, our app password will default to 'password'. ... Sims Ussd Calling And Sms Sending Machine Gsm Goip Device 32 Port Voip Gateway Sip MOQ: 1 Unit \$1,420. ... Hack Phone OS & Feature Set.  $\dot{y}$ ;  $\ddot{y}$ ;  $\ddot{y}$ ;

Quad Band 32xGSM SIM Gateway--GoIP-32 SIP IP Phone Adapter-32 ... Telnet mode for sending AT commands to GSM module. ... Password protection for both GSM dial in or dial out. ... 10-Inch deep single bowl 21x16 inches inside Dimension. crack or flake like a ... 1-Pack Sterilite 01423V01 4 Shelf Cabinet Flat Gray.

The gateway runs an unknown Linux instance to which we can connect through telnet. Unfortunately we do not have the credentials to .... Model: GoIP-4 and GoIP-8 Firmware Revision History Version ... User must first telnet to the GoIP via the following ID and password. login ID: ... 5 Admin Setting Date/Time Multiple Subnet Hack Alert Route Table DHCP DNS .... Our GoIP models now cover 1, 4, 8, 16, and 32-channel in order to meet the wide ... an attacker can download the configuration file that contain admin password: "GET ... POST /default/en\_US/change\_password.csp Content-Type: ... PRISM ARM V5L\n': continue if line == """"\n': break if not skip: data += .... GoIP Series SIM Card for GSM Voice Gateway User Manual ... equipped with delivery 4) Reset The reset switch for quick restart of the GoIP. ... To perform reset, the admin password of GoIP user is tengda. ... B: The default IP address and mask of the PC port are 192.168.8.1 and 255.255.255.0 respectively... Goip 4 Telnet Password Crack >>> http://cinurl.com/15ot86 f40dba8b6f Our GoIP models now cover 1, 4, 8, 16, and 32-channel in order to meet ... 7fd0e77640